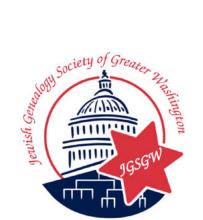

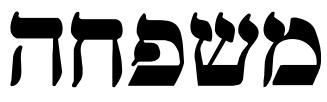

# Quarterly Publication of The Jewish Genealogy Society of Greater Washington

"Every man of the children of Israel shall encamp by his own standard with the ensign of his family" Numbers 2:2

#### Volume 27, Number 4

#### Fall 2008

A Letter That Crossed An Ocean By Estelle Guttman < <u>erg2005@comcast.net</u> >

To you true and faithful sons of Israel, to you wealthy and generous leaders of the people to you the collectors appointed over the community chests in every city, I call from my heart and soul, Arise in the name of the Lord, and help this worthy man, noted for his learning and piety, Rabbi Israel Zadok Steinberg, descended from a wealthy and distinguished family whose doors were wide open to the poor and whose house was a stronghold to the destitute. However, there came a time when the wheel of the world spun around and the sun of his forture was darkened till he remained without a business and during the time of the (illegible) he lost the rest of his fortune which had been left him from former days and he remained like an empty vessel until just yesterday his two older daughters with his son-in-law had to wander elsewhere --- to make a living there; and when they saw that . those who were left here could also easily make a living there, they wrote them to come. And since now he must listen to them and go with all his family, but they have insufficient funds for the large expense of a family of six. Therefore, I would like to ask our fellow Jews in every city awake towards these worthy wandering guests to strengthen them in every possible way and to receive them favorably wherever they come and support them that they may easily reach their destination. Awake, merciful ones, to these wanderers because not often do such people of the elect, present themselves. "He who pities his fellow creatures is pitied from Above." And may the virtue of charity protec us against misfortune and accidents and may we be privileged to see the ingathering of the Galuth .- ----- Signed the 10 Kislev 5643 Reissen Alexander Moses Son of Zvi Lapidos

I have come to second the words of my friend, the great Rabbi signed above, that it is fitting to fulfill his request as mentioned above and with all the respect due a precious man such as he, and great will be the reward of those who work for him. I hope that everywhere they will pay attention to what we have written, and I sign 23 Kislev 5643 Kovne Isaac Elchanan

#### JGSGW Officers and Committee Chairs for 2008 - 2009

| President                                                                                             | Jeff Miller<br>SingingTM@comcast.net                                                                                                    |
|----------------------------------------------------------------------------------------------------|----------------------------------------------------------------------------------------------------|
| VP Programming                                                                                        | Harris Weinstein<br>hweinstein@cov.com                                                                                                    |
| VP Membership                                                                                         | Mark Stone<br>emailmstone@aol.com                                                                                                    |
| VP Logistics                                                                                          | Victor Cohen<br>Cohen.Vic@verizon.net                                                                                                    |
| Corresponding Secretary                                                                               | Sonia Pasis<br>sonyaMSKP@verizon.net                                                                                                    |
| Recording Secretary                                                                                   | Leon Taranto<br>LBTEPT@aol.com                                                                                                    |
| Treasurer                                                                                             | Eleanor Matsas<br>ematsas@aol.com                                                                                                    |
| Past President                                                                                        | Benjamin Fassberg<br>BenjaminF@aol.com                                                                                                    |
| Member-At-Large                                                                                       | Eugene Alpert<br>gene1@ix.netcom.com                                                                                                    |
| Database Manager                                                                                      | OPEN                                                                                                    |
| Database Manager                                                                                      | OFEN                                                                                                    |
| Hospitality                                                                                           | OPEN                                                                                                    |
| -                                                                                                    | -                                                                                                    |
| Hospitality                                                                                           | OPEN<br>Gene Sadick                                                                                                    |
| Hospitality<br>Librarian                                                                              | OPEN<br>Gene Sadick<br>elsadick2@verizon.net<br>Margarita Lackó                                                                                                    |
| Hospitality<br>Librarian<br>Mishpacha Editor                                                          | OPEN<br>Gene Sadick<br>elsadick2@verizon.net<br>Margarita Lackó<br>mishpologia@uzidog.com<br>Melanie Grishman                                                                                                    |
| Hospitality<br>Librarian<br>Mishpacha Editor<br>Publicist                                             | OPEN<br>Gene Sadick<br>elsadick2@verizon.net<br>Margarita Lackó<br>mishpologia@uzidog.com<br>Melanie Grishman<br>mgrish7715@aol.com<br>Marlene Bishow                                                                   |
| Hospitality<br>Librarian<br>Mishpacha Editor<br>Publicist<br>Research Coordinator                     | OPEN<br>Gene Sadick<br>elsadick2@verizon.net<br>Margarita Lackó<br>mishpologia@uzidog.com<br>Melanie Grishman<br>mgrish7715@aol.com<br>Marlene Bishow<br>MLBishow@comcast.net<br>Benjamin Fassberg                      |
| Hospitality<br>Librarian<br>Mishpacha Editor<br>Publicist<br>Research Coordinator<br>Speaker's Bureau | OPEN<br>Gene Sadick<br>elsadick2@verizon.net<br>Margarita Lackó<br>mishpologia@uzidog.com<br>Melanie Grishman<br>mgrish7715@aol.com<br>Marlene Bishow<br>MLBishow@comcast.net<br>Benjamin Fassberg<br>BenjaminF@aol.com |

# משפחה

*Mishpacha* is the quarterly publication of the Jewish Genealogy Society of Greater Washington, Inc., serving Washington, Northern Virginia, and the Maryland suburbs. *Mishpacha* is distributed electronically.

Free to members, subscriptions are \$15 and \$20 foreign. Membership dues are \$30 for individuals and \$45 for families. Membership inquiries: PO Box 1614, Rockville, MD 20849-1614.

**Mishpacha** by the Jewish Genealogy Society of Greater Washington (JGSGW). All rights reserved. **Mishpacha** is intended to provide a free exchange of ideas, research tips, and articles of interest to persons researching Jewish family history. Permission for reproduction in part is hereby granted for other non-profit use, provided credit is given to the JGSGW and to the author(s) of the reproduced material. As a courtesy, we request letting us know that a published article is being used. All other reproduction without prior written permission of the editor(s) is prohibited.

All JGSGW members are encouraged to submit their genealogical research experiences for publication in *Mishpacha*. Submit articles to the editor: Margarita Lackó < mishpologia@uzidog.com >.

 $^{\ensuremath{\mathbb{C}}}$  2008 Jewish Genealogy Society of Greater Washington, Inc.

## **Table of Contents**

| A Letter That Crossed An Ocean            | 1   |
|-------------------------------------------|-----|
| Transferring Audio Tapes to CDs           | 4   |
| Include Photos With Your Beth Hatefutsoth |     |
| GEDCOM                                    | 6   |
| Hot off my press!                         | 7   |
| IAJGS News                                | 9   |
| JewishGen Partners with Ancestry          | 10  |
| Overseas Research                         | 11  |
| Domestic Research                         | 12  |
| Society News                              |     |
| President's Perspective                   | 14  |
| Library Update 15                         | -17 |
| JGSGW Arlington Cemetery Website          | 13  |
| Upcoming JGSGW Programs                   | 17  |

Special thanks to Liz Lourie, Fred Kolbrener & Larry Kohn

The JGSGW Web Site is located at:

http://www.jewishgen.org/jgsgw

#### A Letter That Crossed An Ocean (Continued from page 1)

This letter (see page 1), written in December, 1882, for my great grandfather Yisroel Tzadok STEINBERG (1837-1926), is an interesting historical document, a single story, probably similar to many from the thousands of stories about the huge wave of Jewish immigrants to the United States in the 1880s. It is especially noteworthy because it was written and signed by two of the most distinguished and respected rabbis in Lithuania at the time.

Alexander Moses LAPIDOT (1819-1906) was a rabbi, writer and early Zionist, and Isaac Elchanan SPEKTOR (1817-1896) was Chief Rabbi of Kovno, the foremost rabbinical authority in Russia, and a pre-eminent Halachic authority of his time. The Isaac Elchanan Theological Seminary of Yeshiva University in New York, founded the year he died, was named after him, as were many other institutions. Because of its historic value, the original Yiddish letter was donated to the Seminary by one of Yisroel Tzadok's grandsons, but, unfortunately, the Seminary library has been unable to locate it, so we have only this translation.

I was told that the family was to carry this letter with them, hoping it would ease their difficult journey. Apparently the letter did its job, because on 18 October 1883, the rest of the STEINBERG family, R. Yisroel Tzadok, Yetta Rivka (1841-1913), their children Pauline (my grandmother), Annie, Mary, Max, and five days old Morris, born on the ship *Persian Monarch*, arrived in New York City. They were greeted by their eldest daughter Eva, her husband Morris, the son of Alexander Moses LAPIDOT, and another daughter Jennie, who had come to New York City first. To date, I have recorded 200 descendants of Yisroel Tzadok and Yetta Rivka STEINBERG, several of them distinguished in their own way, but none of them rabbis.

The letter says my great grandfather "descended from a wealthy and distinguished family whose doors were open to the poor and whose house was a stronghold to the destitute". My great grandparents' *matsevah* (tombstone), a tall obelisk in the Rossiner Chevra section of Washington Cemetery in Brooklyn, New York, is inscribed in Yiddish. One side says the Rav HaGaon, son of Shlomo Zalman from Keideniai, "descended from sages". The other side

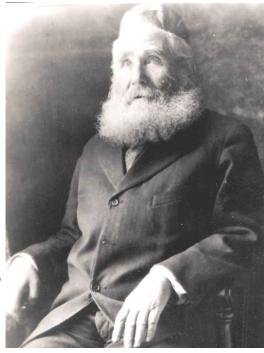

Yisroel Tzadok STEINBERG (1837-1926)

says Yetta Rivka was the daughter of Reb Yosef from Raseiniai. One living grandson is sure his mother was born in nearby Kalvarjia, Lithuania. That is all I know about them and where and how they lived in Europe.

My father was named Shlomo Zalman; my grandson is named Zalman. I would love to learn more about my father's namesake, the "sages" and the "wealthy and distinguished family" who were my ancestors, and about their lives, but I don't know where to start as STEINBERG is such a common name.  $\Leftrightarrow$ 

 $\bigcirc$  $\bigcirc$ 

## **Transferring Audio Tapes to CDs**

By Fred Kolbrener < fk01bk@comcast.net >

Many of us have recorded tapes of interviews of family members or lectures that we wish to preserve. While tape cassettes are handy, they are subject to degradation due to heat, humidity and time. If you have stored all your tapes in a fairly controlled environment, you may have nothing to worry about. Also, tapes are <u>serial</u> storage media. The contents are arranged in a straight line which means that in order to listen to a particular part, you have to fast forward to the exact spot you want to hear. To get around these problems, a process available to you is to convert the tapes to a format compatible with computers; in other words, to a Compact Disk (CD). If you have a Microsoft-based operating system, the best choice is probably a ".WAV" file (an audio format file). There are other formats that can be used with a Macintosh (Mac), but Microsoft-based Personal Computers (PCs) are pretty ubiquitous. CDs can also be played in your car and you can listen while you drive.

How does one convert serial sound data to the Random Only Memory (ROM) access format of the CD? The process is fairly simple if you have the right equipment and software. This article will only deal with a PC using Microsoft operating systems, but the process will be similar for Macs or Linux-based systems. First, you need a device on which you can play the tape. This can be a "boom box" although you will have to watch the sound level so that you do not get distortion; or you may still have a tape deck from an old stereo system. The latter is best as it can output the sound directly to the PC with the right cables at an intermediate level. Usually, the tape deck will have RCA-type jacks on the rear for output and all you need then is an adapter that converts the RCA jacks to a mini plug that will fit in your PC's sound card in the "Line In" jack. Radio Shack sells them for under \$7.

**Software Needed:** To process the sound, you will need to have a software program that can "digitize" the sound for you. Sound on audio tapes is in analog format and is <u>not</u> compatible with the digital realm of the PC. There are various programs available. I use one put out by Roxio called *CD Creator version 8*. (Actually, the company is selling version 10 now, but my version works fine.) I also have talked with some people who rave about *Gold Wave*, a program you can buy and download from the Internet. (Actually, you can get a working copy that will allow you to "test drive" before you decide to buy.) Of course, you will need a CD writer in your computer as well, but all computers these days have either CD or DVD drives in them. So essentially, you should be all set to begin.

**Cable Hookups:** In order to convert tapes, you have to load the software, and then hook up the cables from the tape deck to the LINE IN jack on the computer's sound card using the adapter you bought at Radio Shack. On today's computers, this may be color-coded green or it may have a symbol denoting it. You insert a tape in the deck and start the program on the computer. First, you must set the input level so that you will get a high quality conversion, but without distortion. My Roxio *Media Creator Suite* has an LP and Tape Assistant program to record tapes and long plays (LPs). In addition, there is a button that enables the software to decide automatically the best input level. Once the level is set, you can rewind the tape and you are almost ready to go. Give a name to your recording and let the program choose the storage location so that you don't lose it on the disk. Also set the tape deck to auto-reverse at the end of the first side unless you plan to be there to pause the recording and restart it.

**Recording Sound:** Start the tape and click on the Record button and the process will begin. Remember that tapes are serial storage media. That means that if you want to record a one hour tape, it takes one hour; a 30 minute tape takes 30 minutes, etc. You can set the (Continued on page 5)

recording program to record for a specific time or you can sit and listen while it runs, but I prefer to multitask and do something else while the tape becomes digitized, so I set a recording time of about 2 hours and walk away. One reason to do this is that the length of the tape may not be apparent to you from its label and may contain as little as 45 minutes or as much as 120 minutes of sound. If you come back to the computer and discover that the tape finished early, you can easily stop the recording process; otherwise, your WAV file will just be too long, but you can edit it later to the proper length.

**Editing Sound:** My Roxio Suite has a program called Sound Editor in which I edit sound. The program allows you to import a WAV file into it and the recorded sound shows up as a band of color on the screen. You can change the level of detail you see by sort of "zooming" in closer to a section of sound as if you were flying at 30,000 feet and then decided to fly at 1,000 feet over your town. The more you zoom, the more detail you can see. Sound is the same and by zooming in, you can do a little editing of the sound and decide if a section of the sound needs to be boosted, cleaned, or just cut out. Some of the editing I found that was needed on the tape conversion project I did for the JGSGW library was to crop the sound to a length that would fit on a CD and to cut out unneeded parts like announcements to turn the tape over to hear the other side and the blank space from side one to two. This space resulted from letting the tape auto-reverse during the record process. I have found that I can edit the tape and give it a name and prepare it for saving in final form in about 5-7 minutes. As you gain skill with this process, you can expect the same results.

**Making a CD:** Once the sound is 'digitized' and edited, it is ready to "burn" onto a CD; however, there is a limit to the <u>time</u> that you can record onto a CD. That time limit is 80 minutes. If your sound clips exceed 80 minutes, then you will have to convert the output sound to MP3 (a compressed digital audio) format. This is a motion picture standard that allows compression to take place and will generally reduce sound to one tenth of the original storage size on the disk. Even though your output sound is changed to MP3, the original file you recorded remains <u>unchanged</u> so if you need to, you can go back and re-edit it. Roxio allows you to burn to the CD right from its Sound Editor program.

This should give you an overview of how you can change tapes into CDs by yourself. Should you be fainthearted, your option is to hire someone to do this for you, but don't be surprised if the results are not exactly what you wanted. There is much to be said for doing it yourself if you have the time. Once you get the genealogy-related tapes converted, you can always go on and convert your vinyl records as well. Happy recording!! \$\overline{x}\$

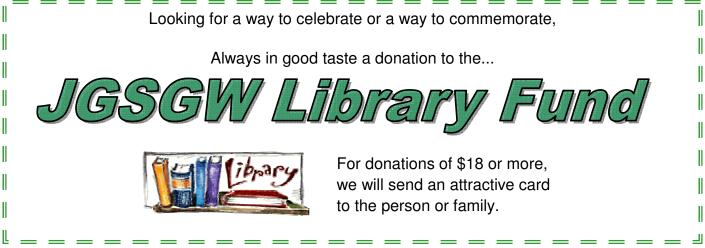

## Include Photos With Your Beth Hatefutsoth GEDCOM

By Larry Kohn < larry@uzidog.com >

The Douglas E. Goldman Jewish Genealogy Center < http://www.bh.org.il/Genealogy > at Beth Hatefutsoth - the Museum of the Jewish Diaspora in Tel Aviv, Israel, has a computerized database containing many family trees from all over the world. You can upload your GEDCOM file directly to the website or send it as an attachment in an e-mail.

When you submit your family tree data for inclusion in the Beth Hatefutsoth genealogy database it is possible to include photographs. A photo could provide that one additional piece of information to make it possible for another researcher to identify a common ancestor. To my knowledge this capability does not exist in JewishGen's Family Tree of the Jewish People (FTJP).

I use Family Tree Maker (FTM) 2006 which, unfortunately, does not export photos when it produces a GEDCOM file. Maybe this facility exists in the newest version of Family Tree Maker, FTM 2008, but I have not been able to find any specific information to indicate whether it has been added.

For users of FTM, the staff at Beth Hatefutsoth has recommended using Family Tree Builder (FTB) as an "intermediary" to produce a *photo-linked* GEDCOM file. FTB is a freeware program which can be downloaded at < http://www.myheritage.com >. After installing FTB, you will need to perform the following steps:

- → export a GEDCOM file from FTM;
- → import the GEDCOM file created above into FTB;
- → reinsert the relevant/desired photos (jpg format only) into FTB from their original locations on your computer; and finally,
- → export a GEDCOM file from FTB. This will include the *linkage* (that is, name and location) to the photos in the GEDCOM file as well as a separate folder which includes the actual photo files.

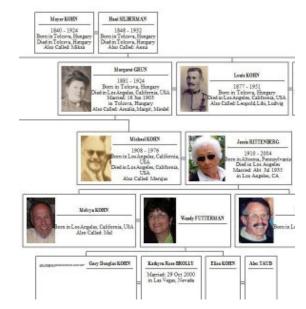

You can then <u>e-mail</u> (not upload!) your FTB GEDCOM along with the photo folder to Beth Hatefutsoth per the instructions at < <u>http://www.bh.org.il/genealogy/howtosendged.aspx</u> >. If in the future you need to *update* your tree at Beth Hatefutsoth, you will need to repeat this entire export-import process.

I suppose the above procedure may or may not be practical depending on the quantity of photos you have and the frequency with which you anticipate providing updates to Beth Hatefutsoth. If you use FTM, you might consider switching to FTB or one of the other genealogy programs which handle photos in a way compatible with Beth Hatefutsoth's requirements. Personally, I found FTB to be a functionally rich program and more or less intuitive to use, however, there were enough differences between it and FTM that I would not consider switching without a lot of careful thought and analysis.

## Hot off my press!

#### By Nancy Weinberg < na\_weinberg@yahoo.com >

Ever hit a brick wall and realize that the only way over it is to talk to someone in your own family whom you don't know? With the Live Search feature on Ancestry.com, I did just that last spring. By telephoning Neil, the youngest grandson of my husband's original immigrant ancestor, I was able to finally break through some mysteries concerning some female relatives in his family tree.

Taking it one step further, I decided to follow up on Neil's invitation and pay him a visit. Rather than travel with my husband, I went with another genealogy enthusiast, my own mother. In August 2008, we set off from Albany, NY for a 90 minute drive through the Berkshire Mountains of Massachusetts to a lovely little village to meet my newly found "first cousin once removed".

We were welcomed warmly by Neil and 2 other Weinbergs who were living in the area. We shared a simple lox and bagel lunch and enjoyed each other's company. Neil already figured out how committed I am to preserving the family history and he presented me with an incredible photo taken in 1927, complete with a key to the names of the people pictured.

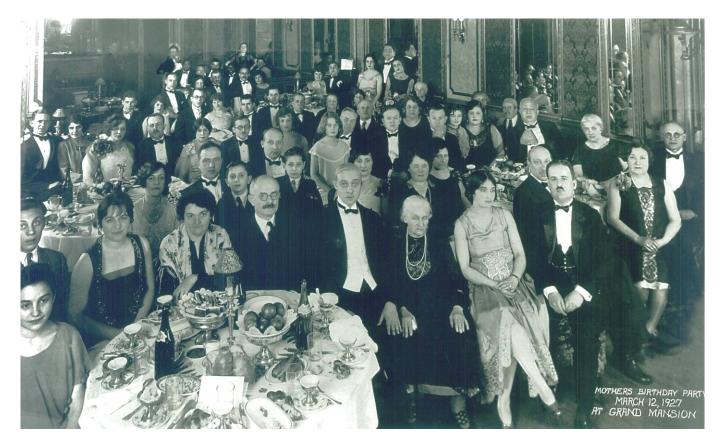

You know the drill: gasoline \$20, lunch \$30, friendship and photograph PRICELESS!

Pearl Kaiser WEINBERG seated next to Morris WEINBERG and granddaughter Anna WEINBERG BLANKSTEEN all of NYC. This is the entire WEINBERG, ANCHIN, ALPERN clan. *Grand Mansion* is likely located in NY somewhere.

ARMAND F EISEMAN VSYLVANIA INFAL EISEMAN, Armand F. Army, Pvt. WW II Jewish April 4, 1925 to Oct. 15, 1944 Sec. 12, Lot 2107 Grid Z-22 NS VIRGINIA WF CO C 175 INF 29 INF DIVISION WORLD WAR II AUGUST 26 1922 SEPTEMBER 12 1944 EVANS, Alvin H. PH Army, Pvt. WW II Jewish Aug. 26, 1922 to Sept. 13, 1944 Sec. 12, Lot 6353 Grid AA-26

A page from one of Kenneth Poch's 12 binders of research notes at the Arlington National Cemetery, in Arlington, Virginia. (See article on page 18)

# 28th IAJGS Conference on Jewish Genealogy

Recipients of the 2008 Achievement Awards

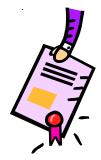

**Howard Margol** *Lifetime Achievement Award*, for his work in Lithuanian Jewish Genealogy research, his personal efforts on behalf of Lithuanian record access and translation, and his many years of guiding genealogists back to their roots. He has served in many roles, including president of the JGS of Georgia, president of the IAJGS, and chair of the Litvak SIG.

**Steven Lasky** *Outstanding Contribution to Jewish Genealogy via the Internet, Print or Electronic Product Award*, for his Internet site < <u>http://www.museumoffamilyhistory.com/</u> > which has grown to have a wealth of information of value to Jewish family history research.

**Petra Laidlaw** *Outstanding Programming or Project That Advances the Objectives of Jewish Genealogy Award,* for creating the "Jewish Community in Mid-19th Century Britain" database < http://jgsgb.org.uk/1851/Introduction.asp >.

**Jewish Genealogical Society of Great Britain** *Outstanding Publication by a Member Organization of IAJGS Award,* for their numerous guidebooks that focus on how to do genealogical research in various segments of the discipline < http://www.jgsgb.org.uk/shopping.shtml >.

The *Malcolm Stern Grant* was awarded to the **Italian Genealogical Group** < <u>http://www.italiangen.org/</u> >, to support their ongoing work in indexing the vital and naturalization records of the New York City area.

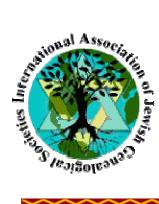

## **Future IAJGS Conferences**

- 2009 Philadelphia, Pennsylvania, U.S.A., 2-7 August
- 2010 Los Angeles, California, U.S.A., 11-16 July
- 2011 Washington, D.C., U.S.A. (date to be determined)
- 2012 Paris, France (tentative)
- 2013 Not determined
- 2014 Jerusalem, Israel (tentative)

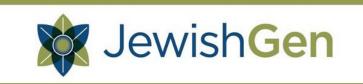

The above is JewishGen's New Logo unveiled at the 28th IAJGS Conference on Jewish Genealogy in Chicago.

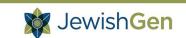

## Partners with

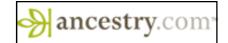

JewishGen.org, the premier resource for Jewish genealogy, and Ancestry.com, the largest online resource for family history information, have entered into a cooperative agreement.

Basics of the agreement:

- \* JewishGen will make some of its databases available on the Ancestry website.
- \* Ancestry will provide hardware and network support for the JewishGen website.

Benefits of the agreement:

\* JewishGen will be able to provide more robust and functional resources to genealogists throughout the world.

\* Specific and immediate improvements will be seen in the speed of the JewishGen website, along with greater accessibility when searching databases.

\* More people will be exposed to Jewish genealogy and have access to a greater range of resources to assist in researching family history.

\* JewishGen's comprehensive records and information, contributed by volunteers from around the world, will continue to remain freely available on JewishGen.org.

Details of the agreement:

\* JewishGen remains an independent non-profit organization, affiliated with the Museum of Jewish Heritage – A Living Memorial to the Holocaust.

\* There will be no change to the JewishGen management team, structure or affiliation with the museum.

\* This new agreement, combined with the generosity of our donors throughout the world, will allow us to continue offering all of JewishGen's extensive resources for no charge.

\* All of the JewishGen data licensed to Ancestry will be freely available on the Ancestry.com website without charge.

\* Privacy of personal information for JewishGen users is of key importance to us.

• Information about JewishGen registrants will \*not\* be shared.

\* Personal information stored on JewishGen, such as data in the **JewishGen Family Finder** (JGFF) and the Family Tree of the Jewish People (FTJP), will \*not\* be shared.

\* JewishGen will continue to independently administer the JewishGen website, mailing lists and affiliates.

\* There will be no changes to the content of the JewishGen website, or any of JewishGen's programs or mailing lists.

JewishGen remains an independent non-profit organization.

Further information, including Ancestry's press release, is available at the JewishGen blog: < <u>http://jewishgen.blogspot.com</u> >.

Warren Blatt Managing Director, JewishGen < wblatt@jewishgen.org >

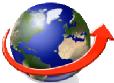

# **Overseas Research**

## **Central Archives for the History of the Jewish People**

The Central Archives for the History of the Jewish People (CAHJP), in Jerusalem, "hold the archives of hundreds of Jewish communities, as well as of local, national and international Jewish organizations and the private collections of many outstanding Jewish personalities". The CAHJP is interested in collecting personal or family correspondence written from Eastern Europe to relatives in the United States, Israel or elsewhere. These are important sources for historical research, especially for the years preceding the outbreak of World War II. They will accept originals or photocopies.

Contact Hadassah Assouline, Director of the Central Archives < archives@vms.huji.ac.il >

THE CENTRAL ARCHIVES FOR THE HISTORY OF THE JEWISH PEOPLE Location: Hi-Tech Village 3/4, Giv'at Ram Campus, Hebrew University of Jerusalem Postal Address: POB 39077, Jerusalem 91390 Website < http://sites.huji.ac.il/cahjp/ >

## 1881 Census of Canada

Library and Archives Canada (LAC) has launched the 1881 Census of Canada on-line database. Researchers can access digitized images of original census returns which list the name, age, country or province of birth, nationality, religion, and occupation of Canada's residents at the time of the 1881 Census. < http://www.collectionscanada.gc.ca/databases/census-1881/ >

## **Research in Argentina**

In Argentina, each province (23, plus the Autonomous City of Buenos Aires) has a Civil Registry in its main cities. The *Ministerio del Interior* website lists the Civil Registry of the Capital city of each province < http://www.mininterior.gov.ar/renaper/registros.asp >

Asociación Mutual Israelita Argentina (AMIA; Jewish Community Center) has a new web address for its death index for Buenos Aires cemeteries. The information provided is: name, date of death and cemetery where the person is buried. In the case of married women, the maiden name is given also. < http://www.amia.org.ar/register/sepelio.aspx?sid=128 >

## Czechoslovak Refugees/Brigades in England

Access to lists containing the names of nearly 20,000 Czechoslovaks and related persons, both civilians and military personnel, who were in Britain during WW2. The list of civilians has been extracted from the case index list of the British Committee for Refugees from Czechoslovakia (BCRC), re-named the Czech Refugee Trust Fund (CRTF) after becoming a government agency in July 1939. These organized the evacuation of civilian refugees from Czechoslovakia prior to the start of the war and the support of Czechoslovaks after arrival in Britain.

## Database of German Address Books, 1699–1958

Only a limited number of years are covered for a limited number of towns. The index < http:// adressbuecher.genealogy.net/Search.html > can be searched by last name, first name, occupation and place name. A list of all books in the system can be displayed by town, title or year.

# **Domestic Research**

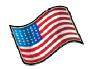

#### Tracing Your Family Roots TV Show

JGSGW is sponsoring the TV show *Tracing Your Family Roots* on Montgomery County Access Cable Channels 19 & 21. The show has been produced by Sid Sachs in Fairfax County, Virginia, for the past 10+ years. The show is hosted by JGSGW past-presidents Sallyann Sack and Arline Sachs. Many of the shows may also be viewed on their website < <u>http://tracingroots.nova.org</u> >.

Several broadcasts have been randomly aired, but beginning in October, the show will be assigned a regular time slot.

Sallyann Sack is one of the founders of JGSGW and our first president. Arline Sachs also served as society President in 1992-3. Both of the hostesses were also active in the leadership of the International Association of Jewish Genealogical Societies (IAJGS) and have continued to play an active role in JGSGW and other aspects of Jewish genealogy.

In December, 2007, Arline and Sid Sachs were honored by IAJGS with the "IAJGS Salutes" award. See < http://www.iajgs.org/salute/sachs.html > for more details.

#### NARA and Library of Congress (USA) Form World Digital Library Partnership

National Archives and Records Administration (NARA) has become a founding partner in the World Digital Library (WDL). The WDL will be a free web site featuring multilingual, primary source materials from cultural institutions around the world. NARA will contribute digital versions of important US documents such as naturalization and immigration papers of important persons and other documents to WDL. The WDL site will be launched in 2009 to the international public.

For more information < http://www.archives.gov/press/press-releases/2008/nr08-128.html >. Information on the WDL may be found at < www.worlddigitallibrary.org >.

#### Early American Genealogy records given to New York Public Library

The New York Genealogical and Biographical Society (NYG&B) collection will be transferred to the New York Public Library (NYPL) to be incorporated with the genealogical and manuscripts collections already housed there. The entire collection will be accessible on-line through NYPL's database. The merged materials of the NYPL and the G&B Society will create an unparalleled, publicly accessible resource for those conducting genealogical research.

The New York Genealogical and Biographical Society < http://www.newyorkfamilyhistory.org/ > NYPL website < http://www.nypl.org/ >

#### **1945 Florida State Census**

Browsable scanned images of the 1945 Florida State Census have been placed on the pilot site of Family Search. The Census, an every-name index to the state's inhabitants, is arranged alphabetically by county and then geographically by election precinct. Fields are: name, address, age, place of birth, education and occupation. < http://tinyurl.com/6gs39w >

1935 State Census is also available.

To search the FamilySearch Pilot Site, go to < http://pilot.familysearch.org/recordsearch/start.html#p=0 >

# **Society News**

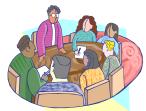

#### Current Newsletters available electronically from the editor:

"Atsmi Uvsari" - Utah JGS "Discovery" - San Diego JGS "Morasha" - JGS Illinois "News 'N Notes" - St. Louis Genealogy Society "SA-SIG" - Southern African Jewish Genealogy SIG "Venturing Into Our Past" - JGS Conejo Valley & Ventura County, California

To request a newsletter, send an e-mail to < mishpologia@uzidog.com >.

#### **NEW PATRONS**

Lois England

Ruth Hurwitz

Mark Stone

#### THANK YOU FOR YOUR DONATIONS

| General Fund                                        |                           |                          |  |
|-----------------------------------------------------|---------------------------|--------------------------|--|
| Alan Cooper                                         | Carol & Arthur Freeman    | Barbara Garrard          |  |
| Mark Levy                                           | Evelyn Saile              | George & Annette Steiner |  |
| Library Fund                                        |                           |                          |  |
| Eugene Alpert                                       | Ruth Baker                | Alan Cooper              |  |
| Polly Craighill                                     | Edward & Hannah Elson     | Harriet Epstein          |  |
| Sidney & Marsha Fratkin                             | Suzanne Fialkoff          | Carol & Arthur Freeman   |  |
| Mike Getz                                           | Milton Goldsamt           | Melanie Grishman         |  |
| Albert Jacobs                                       | Mark Levy                 | Louis Maier              |  |
| Rita Margolis                                       | Ben Mulitz                | Rosine & Bob Nussenblatt |  |
| Sonia Pasis                                         | Shelley Kellerman Pollero | Benjamin Straus          |  |
| Harriet Armoza - in memory of Lottie Feinmark       |                           |                          |  |
| Dorothy Edison Levin - in memory of Alexander Levin |                           |                          |  |
| Books                                               |                           |                          |  |
| Bension Varon                                       | Marcia Haddad Ikonomopoul | os                       |  |
|                                                     |                           |                          |  |

#### Member Highlight

**Bill Yoffee** wrote about his trip to his ancestral shtetls of Dalhinif (now Dolginovo) in Belarus, and Birzai, Kirchel (now Kirkilai), Slepzie (now Slepsciai), and Pokroi (now Pakruojis). His article also touches on the Karaites, as well as the evidence he noticed while there of events that indicated a disturbing resurgence of anti-Semitism. The article entitled "My Recent Jewish Heritage Roots Tour to Lithuania and Belarus: Moving and Inspiring -- But Also Disturbing" can be found in the LitvakSIG Online Journal. Please go to < http://www.jewishgen.org/Litvak/HeritageLithuania.htm >

## **The President's Perspective**

How many people do we meet during the course of our day who might be interested in learning more about their family's origins, but do not know how to begin the research? How many of these people do we engage in a conversation about our passion to find a long lost relative or ancestor? Do we ever think of discussing with others the pleasure we have gotten from tracking down a third cousin, or from meeting new cousins at a family reunion?

What can we do to make networking with others a little easier? One technique we can use is to keep a little notebook with us that we can use to jot down an e-mail address or telephone number. Also, there are many sources now that provide business cards that you can design or tailor for your needs. One thing I have done is print a genealogy business card with my family names and towns, and I pass it out to those I meet both at Jewish genealogy functions and other places.

How about inviting friends and acquaintances to the next meeting of JGSGW? Promote the benefits of membership such as our newly relocated library, and the ability to learn from Beginner's Workshops and distinguished experts on various facets of research and history. We are always gaining new members who may be able to contribute to our research or may even be newfound cousins! If each of us were to bring in one or two members this year, our society would be greatly enriched and our experience vitalized through the growth we would see from these new energetic members.

As the commercial goes: not a sermon, just a thought.

Yours in friendship,

Jeff Miller

President

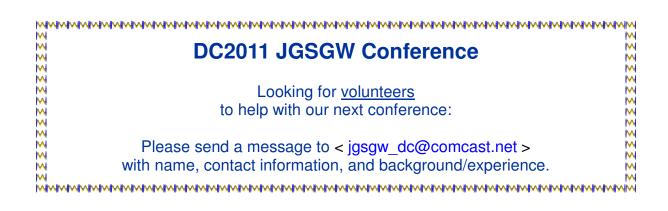

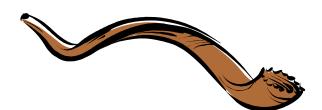

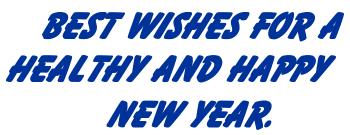

## New Books Highlight Small Jewish Greek Community: The Romaniotes

By Gene Sadick, JGSGW Librarian < elsadick2@verizon.net >

Recently, the JGSGW Library has acquired four new books that describe the Jewish history and culture of the Jews in Greece and in the Greek city of Ioannina. The books were donated by Marcia Haddad Ikonomopoulos, Museum Director, Kehila Kedosha Janina Synagogue and Museum in New York City < http://www.kkjsm.org/ >.

The books are:

- THE JEWS OF GREECE by Nikolas Stavroulakis. Talos Press, Athens (1990)
  An essay on the Jews of Greece from antiquity through the Holocaust; color, b/w photos.
- THE JEWS OF IOANNINA by Rae Dalvin. Lycabettus Press, Athens, 1990 The "bible" of Romaniote Jewry emanating from Ioannina. A history from Byzantine times through the Holocaust. Many family names included; b/w photos.
- YANNINA: JOURNEY TO THE PAST by Eftihia Nachman, edited by Marcia Haddad Ikonomopoulos and Isaac Dostis. Bloch Publishing for The Association of Friends of Greek Jewry, 2004

Community life before the Holocaust: Holiday celebrations, traditions and customs. Glossary and eye witness accounts of the deportation.

Memorial Book: IN MEMORY OF THE JEWISH COMMUNITY OF IOANNINA, edited by Marcia Haddad Ikonomopoulos. Published for Kehila Kedosha Janina Synagogue and Museum on the 60<sup>th</sup> anniversary of the loss of the Jewish community of Ioannina by Bloch Publishing Company (2004)

A listing of the victims and survivors who lived in Ioannina prior to WWII.

These books describe the Romaniote Jewish Community in Greece. This community traces its roots back to the time of the Roman Empire. The ancestors of this Romaniote community, by one account, came from Babylonia or, by another account, from a shipwreck of a Roman vessel which was sailing in the Mediterranean, carrying Israelite Hebrew slaves. The Romaniotes are neither Ashkenazic nor Sephardic, but were Israelite Hebrews who came under the influence of the Early Greek civilization and, later, by Turkish culture which was the dominate non-Jewish culture in Greece for 483 years after 1430. Their language was a combination of Greek and Hebrew.

I came to know about this community through my DNA testing. The migration map developed by FamilyTree DNA < http://www.familytreedna.com/ > showed that my DNA Group migrated from Northeastern Africa, and traveled through what is now known as Egypt, up the eastern Mediterranean coast through Israel, Lebanon, and Turkey, ending in Greece. My DNA also showed that I was an exact match with Henry Eskenazi, who traces his family back to Salonica, Greece.

One of the DVDs we have in the Library is *THE LAST GREEKS ON BROOME STREET*, directed and edited by Ed Eskinazi. Dr. Michael Matsas, husband of Eleanor Matsas, our JGSGW Treasurer, conducted a workshop on this subject in October 2007. While visually reviewing the resources now on the shelves in the Library, I found this DVD and decided to watch it again. While watching it, I noticed that one of the men conducting services at the Synagogue had a remarkable

resemblance to my own grandfather. My thought was that, if I am linked genetically to the Eskenazi's/Eskanazi's and Ed Eskanazi is descended from the Romaniotes, and a member of the American Romaniote Synagogue resembled my grandfather, my own ancestors may have been related to some of the Romaniotes. After viewing the DVD, I felt I should follow up to find out what else I could learn about the Romaniotes and deliver the information to the JGSGW Library. I contacted the Museum, in my capacity as Librarian, and was pleasantly surprised when the Museum Director replied that she was donating the books, listed above to the JGSGW Library.

After receiving the books and performing a quick review, I found that the book *IN MEMORY OF THE JEWISH COMMUNITY OF IOANNINA* contained three familiar family names. The first was Matsas, the second was Eskenazi. And the third was Zadik. The Zadik name not only appeared as a separate family but also the entries for the Matsas family included a man with the name Zadik Matsas.

The books will soon be entered into the JGSGW inventory and will be available for research to our, and B'nai Israel, members. They will join two other references in our collection:

- THE ILLUSION OF SAFETY: THE STORY OF GREEK JEWS DURING THE SECOND WORLD WAR by Michael Matsas. Pella Publishing, NYC, 1997.
   Personal narratives.
- ☆ A Binder called "Jewish Greece" which includes various articles, presentation papers and color photos.

For any one interested in these resources, the librarians will help to locate them for you during your visit to the JGSGW Library.  $\doteqdot$ 

Ed. Note: JGSGW members can get a group pricing from FamilyTreeDNA using the following link < http://www.familytreedna.com/surname\_det.aspx?group=JGSGW&projecttype=DG >

## JGSGW New Mailing Address

Jewish Genealogy Society of Greater Washington P.O. Box 1614 Rockville, MD 20849-1614

## Library opening hours

September through May the first Sunday of each month - 1:00 PM to 3:00 PM Mondays - 6:00 PM to 8:30 PM Wednesdays - 12:00 noon to 3:00 PM

The Library will not be open during Jewish and secular holidays.

0

0

## Is There a Sephardic Ancestor Lurking on Your Tree?

By Vera Finberg, Assistant Librarian < vera.finberg@verizon.net >

The JGSGW Library has increased its Sephardic resources and is a great place to start your research. Our own Jeff Malka wrote the most comprehensive volume on the resources available: *Sephardic Genealogy: Discovering Your Sephardic Ancestors and their World* and we have a copy available. Its shelf number is: CS 66 .J4 M35. Along with it we have the second edition of Guilherme Faiguenboim's *Dicionário Sefaradi de Sobrenomes*, the definitive work on Sephardic names (CS 3010 .F35).

We have added several books on the History of Jews in Spain and Portugal:

- Bonnin, Pere. Sangre Judía: Españoles de Ascendencia Hebrea y Antisemitismo Cristiano; 2nd edition. DS 135 .S7 B62.
- Baer, Yitzhak. A History of the Jews in Christian Spain. DS 135 .S7 B343.
- D'Azevedo, J. Lucio. Historia dos Christãos Novos Portugueses. DS 135 .P7 A8.
- Bodian, Miriam. Hebrews of the Portuguese Nation: Conversos and Community in Early Modern Amsterdam. DS 135 .N5 A5323.
- ☆ Kaplan, Yosef. Jews and Conversos; Studies in society and the inquisition. DS 135 .S7.
- Sebastia, J. Donate. Three Jewish Communities in Medieval Valencia. DS 135 .S75 V344.

For those whose ancestors traveled east around the Mediterranean, the library owns: Bension Varon's *The tale of a name: "Varons" across time and place; the Canakkale-Gelibolu Clan*, CS 39. V37 2000. This book gives details about many of the Jews of Turkey as does *Varons of Los Varones de Canakkale, Dardanelles, Migdalim, Kale-I Sultaniye*, CS 39 .V37 2007. Also for Turk-ish ancestry: *Izmir; List of 7300 names of Jewish Brides and Grooms Who Married in Izmir Between 1883-1901 & 1918-1933*, DS 135 .T82 I96.

North African ancestors might be listed in: Joseph Toledano's *La Saga des Familles. Les Juifs du Maroc et leurs noms* which contains brief biographies of Moroccan Jews, arranged alphabetically, with some pictures, DS 135 .M9 A17 or Robert Attal's *Registres Matrimoniaux de la Communauté Juive Portugaise de Tunis aux XVIIIe et XIX siècles*, DS 135 .T72 T863.

If they went north to the Netherlands, the JGSGW has two volumes that are very hard to find elsewhere: *Naamsaannemingsregister Amsterdam 1811-1826* (Naming register for Jews in Amsterdam). DS 135 .N5 A5369 and *Handleiding bij de index op de Ketuboth van de Portugees-Israelietische Gemeente te Amsterdam van 1650-1911* [Sephardi ketubah from Amsterdam, 1650-1911, with English explanation on cover + first page] DS 135 .N5 A5368.

English records include: Lionel David Barnett's *Bevis Marks Records: Vol. II-Abstracts of the Ketubot of the London Sephardi Congregation from start-1837*, index. BM 295 .S7 L6 v II. Also available are Bevis Marks circumcision and birth records.

If you wish to research the Sephardic Jews in America, you might try these books:

- The Burghers of New Amsterdam and the Freemen of New York 1675-1866. F 116 .N45
- Rosenstein, Neil. Grandees of New Jersey: Naar, Baiz, Peixotta, Pretto & Seixas Families. F 145 .J5 R67.
- ☆ Marcus, Jacob Rader. *Early American Jewry*. E 184 .J5 M233.

Many additional titles are available to help you in your research. Lastly, be sure to look at our collection of CDs from many of the IAJGS conferences for lectures on various aspects of Sephardic genealogy as well as our collection of issues of *Etsi* and *La Lettre Sépharade*.  $\updownarrow$ 

## JGSGW Arlington Cemetery Website By Marlene Bishow, Research Coordinator

and Arlington Cemetery Project Manager

< mlbishow@comcast.net >

It was only in May, 2008, that the family of the late Kenneth Poch donated his volumes of research materials to JGSGW (see Mishpacha, Vol 27, Num 3), yet after a very busy summer, the project development team has announced that a website has been created and will be available to the public on September 1.

The web development was done by Ernie Fine, using Steve Morse's search engine. Researchers may type in as little as a last name to seek results. Some may be disappointed if their family member or friend is not in the database, but the committee hopes that everyone is aware that the current database is based on the research of Ken Poch. Because no computer printouts or publications were available providing a list of Jewish burials at Arlington National Cemetery, Ken walked the rows and identified Jewish graves by the Star of David on the grave marker. However, at the latest estimate, there are over 330,000 interments there and prior to WWI, grave markers in federal cemeteries were not permitted to have a religious designation.

Ken passed away in December, 2003, after more than ten years of research at this famous national cemetery and the data has not been updated since. His photographs are numerous, but they are all in print and film format; none of them is digital. Fortunately for us, members of our committee are prepared to research the missing pieces. Eli Savada has been cranking away at the scanner and we now have digital images of more than half of Ken's photographs of the tombstones. Recently, Marjorie Krumholz has joined our team and since she lives close to the cemetery, she has offered to take photos of the stones.

Rabbi Marvin Bash, a member of JGSGW, also serves on the ANC Project Team. Although he is retired from his congregational post, Rabbi Bash officiates at many funerals at the cemetery and he lends his expertise in dealing with cemetery resources. Ken Poch was a frequent visitor to Rabbi Bash's office at the cemetery and his long history at the cemetery enables a certain amount of familiarity with events.

The Veterans Administration has posted its *Gravesite Locator* and Ancestry.com has the same data (for a fee), but these are incomplete, do not indicate religion, and do not have photos or documents. In its present form, the JGSGW website lists only the person's name and grave site location, but in later releases, the site will include photos, family memories, and related documents. This release is intended to help gather additional names of Jewish patriots buried at Arlington that Ken may have overlooked or who were buried after Ken's death.

Jewish Burials at Arlington National Cemetery

You may visit the JGSGW Arlington Cemetery website at < http://www.cygnet.org/anc2008/ >. To submit additional names of persons buried at the cemetery, please use the forms available from the "Contact Us" page of the website.  $\updownarrow$ 

## **UPCOMING JGSGW PROGRAMS**

## September

#### Program 1997

| Date:     | Sunday, September 14, 2008                            |
|-----------|-------------------------------------------------------|
| Time:     | 1:00 PM Schmooze time; 1:30 Program                   |
| Location: | B'nai Israel, Fanaroff Auditorium, Rockville, MD      |
| Speaker:  | Lindsey I. Tonsager                                   |
| Topic:    | "What Every Genealogist Should Know About Copyrights" |

Lindsey I. Tonsager, a lawyer in the media and communications group at the Washington, D.C. office of Covington & Burling, will speak on copyright questions that may arise in the course of genealogical research and the publication of family histories and other works on genealogy. Ms. Tonsager is highly knowledgeable about copyright law.

### October

#### Program 199

| Date:     | Sunday, October 19, 2008                                   |
|-----------|------------------------------------------------------------|
| Time:     | 8:00 am to 5:00 pm (approximate)                           |
| Location: | Richmond, VA, the sixth oldest Jewish community in America |
| Topic:    | JGSGW's annual trip to a nearby city of Jewish interest    |

General Information: We will visit two Jewish museums of special Jewish interest in Richmond.

1) Bet Ahabah Museum & Archives < http://www.bethahabah.org/bama/index.htm >. Museum guides will lead us in viewing the exhibits and talk to us about the history of the Virginia Jewish Museum. We will also visit the synagogue's century-old, Byzantine-style sanctuary. In addition, we are considering whether our schedule will permit us to take a tour of the two centuries old Beth Ahabah cemetery.

2) Virginia Holocaust Museum < http://www.va-holocaust.com/learn/default.asp >. We will have a catered box lunch before a 90 minute guided tour of the museum.

For more information, please contact Victor Cohen < Cohen.Vic@verizon.net >

## November

#### Workshop and Program

| Date:     | Sunday, November 16, 2008                                                |
|-----------|--------------------------------------------------------------------------|
| Location: | Beth El Hebrew Congregation, Alexandria, VA                              |
| Workshop: | 11:00 AM Beginner's Workshop                                             |
|           | Free for JGSGW members. Non-members may join on the day of the workshop. |
| Program:  |                                                                          |
| Time:     | 1:00 PM Schmooze time; 1:30 Program                                      |
| Topic:    | The JGSGW Genealogy Fest: Jewish Genealogy Month                         |

The Fest will feature several simultaneous panels on genealogical research for different geographic areas of interest to our members. There will be opportunities to raise "brick wall" questions for our panelists. More details will be posted on the JGSGW web site in early October.

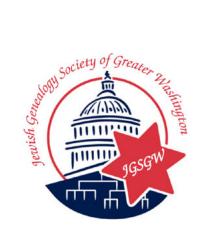

## 2008 MEETING SCHEDULE

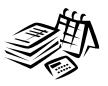

| Sept 14 | - | What Every Genealogist Should Know<br>About Copyrights                      |
|---------|---|-----------------------------------------------------------------------------|
|         | - | JGSGW's annual trip: Richmond, VA<br>Genealogy Fest: Jewish Genealogy Month |

The Jewish Genealogy Society of Greater Washington, Inc. PO Box 1614 Rockville, MD 20849-1614

First Class Mail